## **DAFTAR ISI**

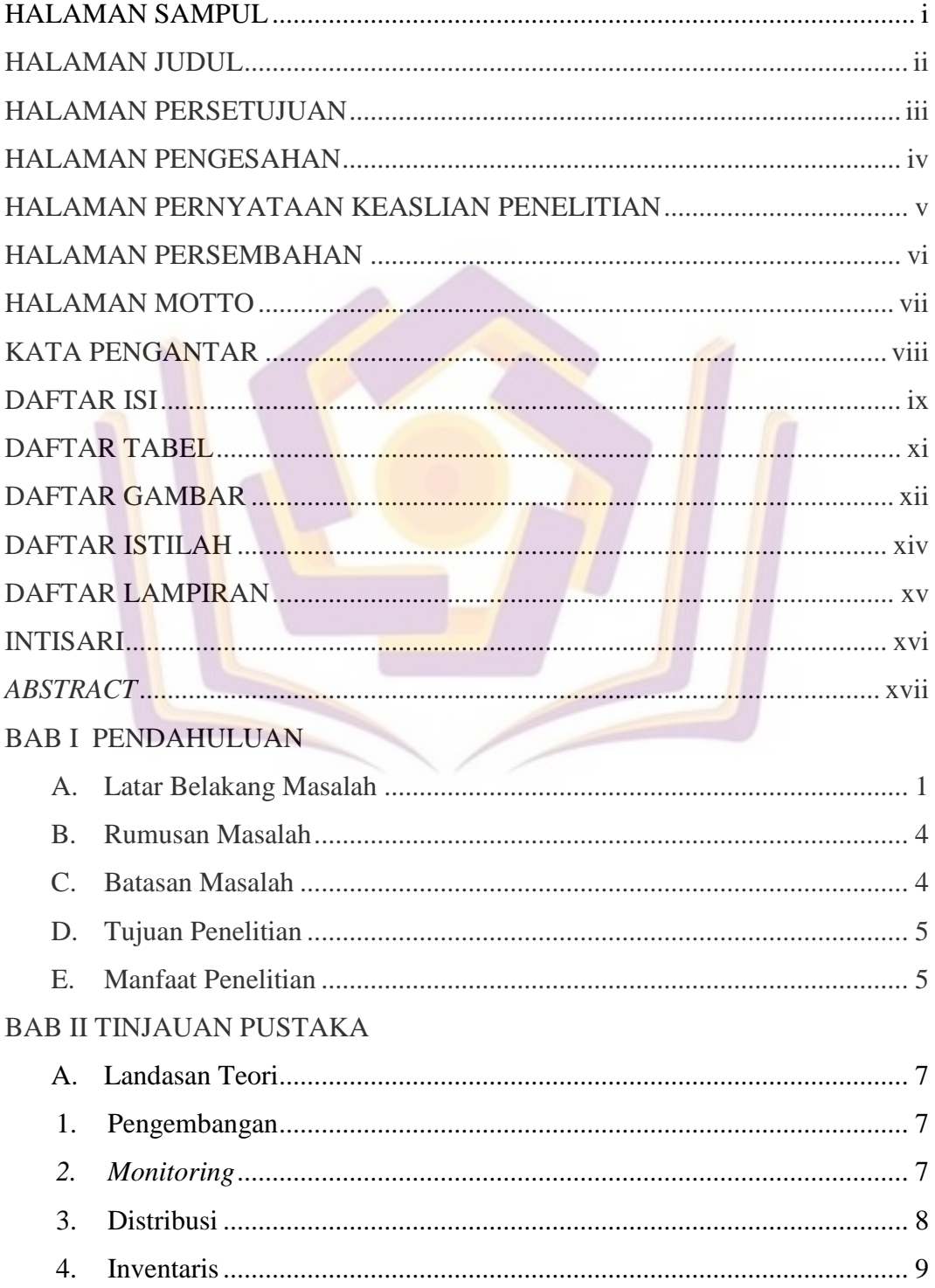

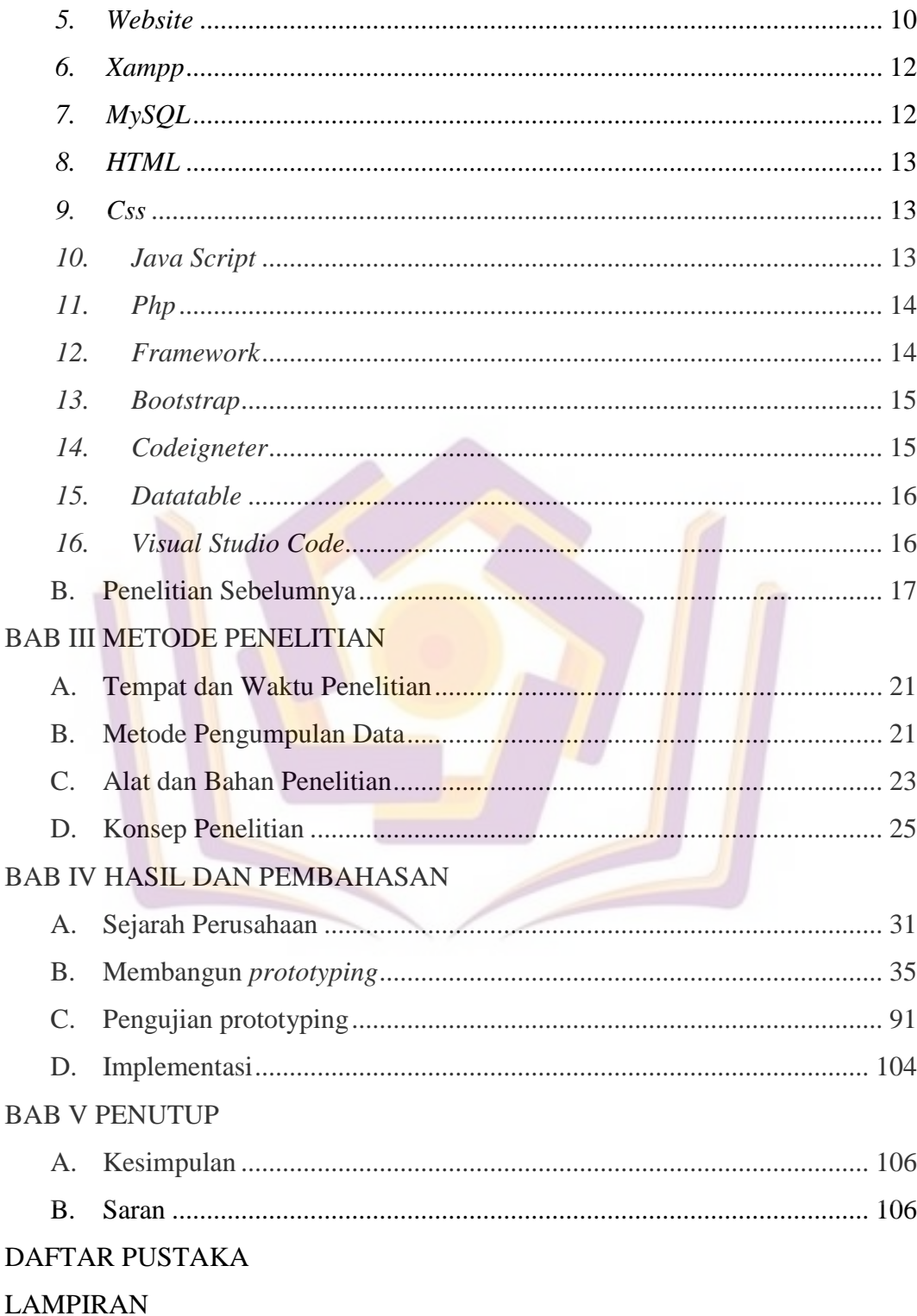

### **DAFTAR TABEL**

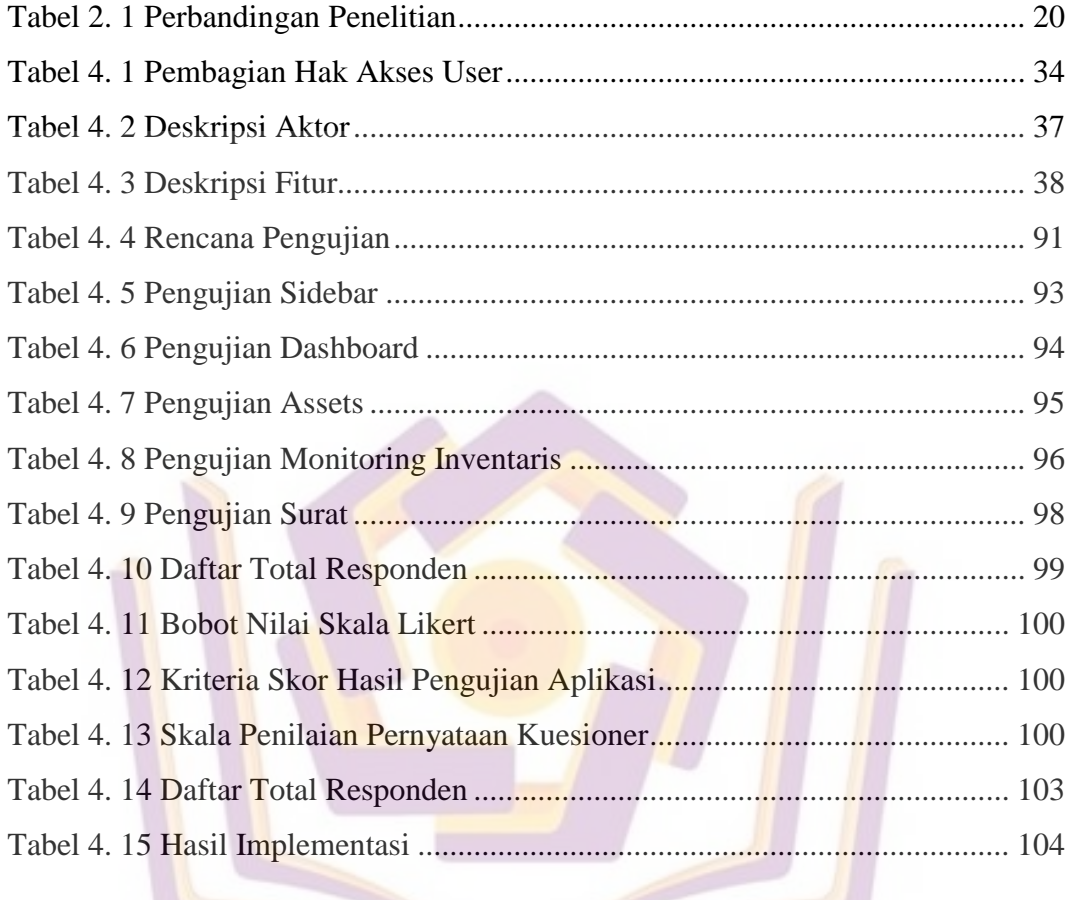

### **DAFTAR GAMBAR**

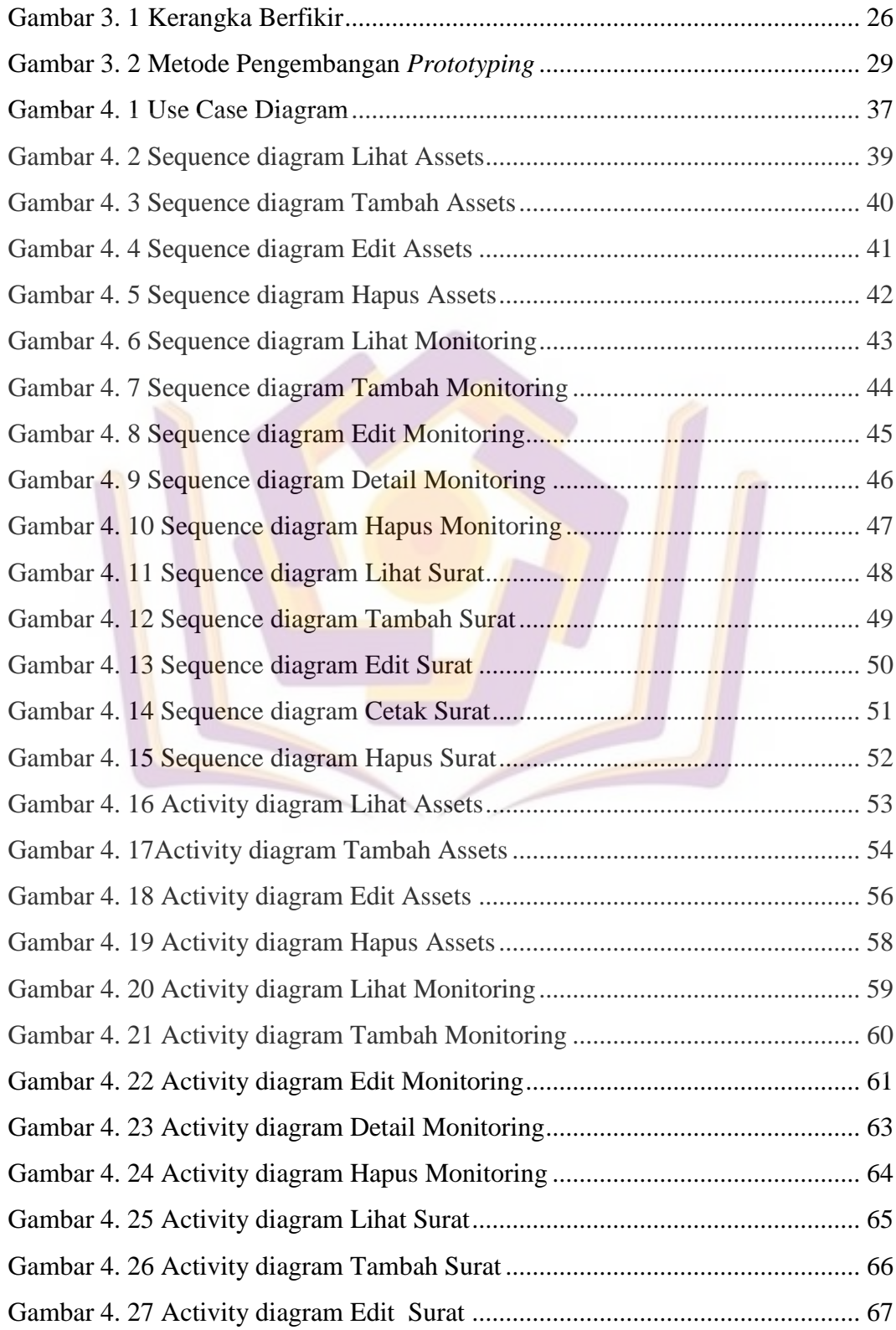

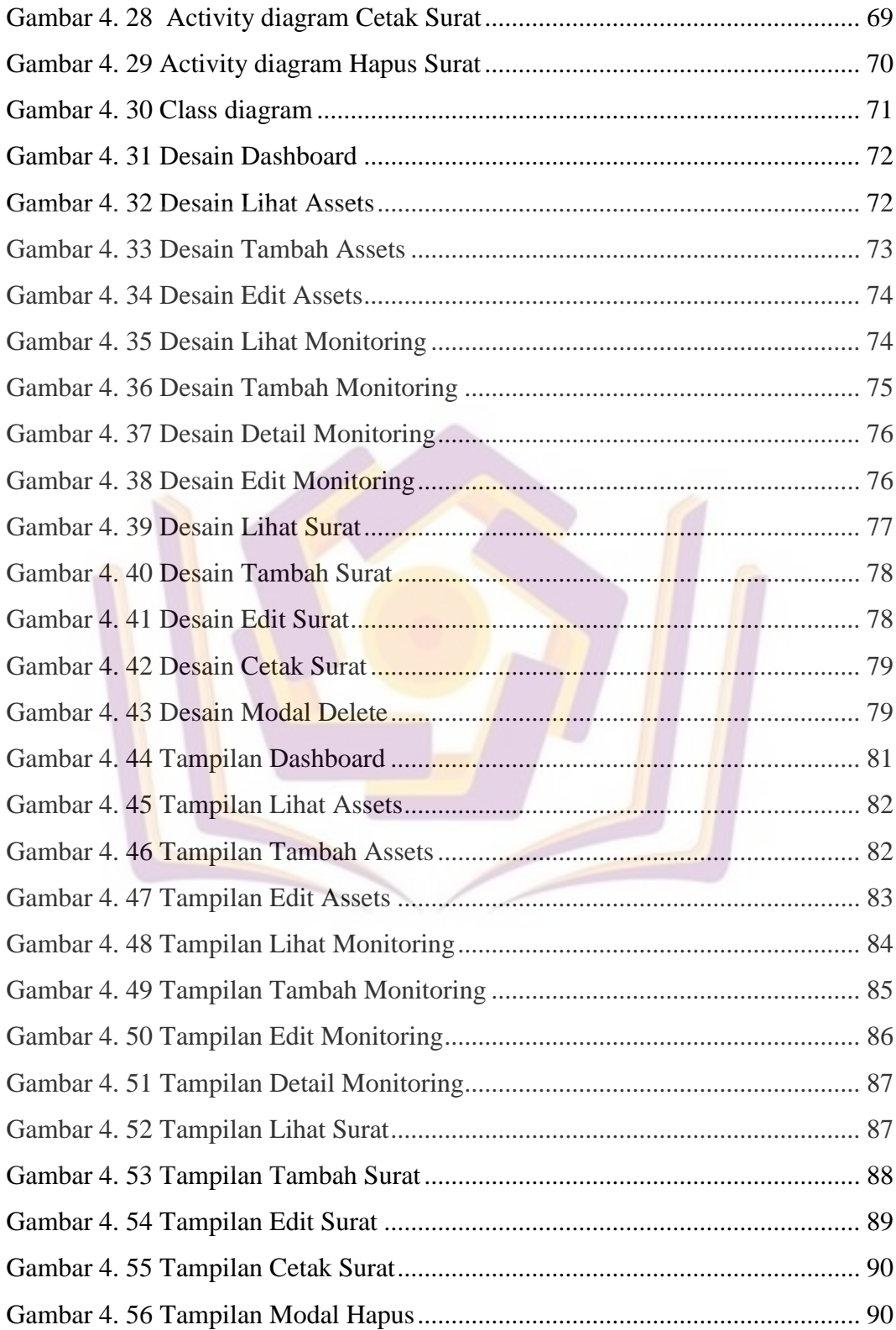

# **DAFTAR ISTILAH**

Log Kayu mentah yang belum dilakukan proses pengolahan.

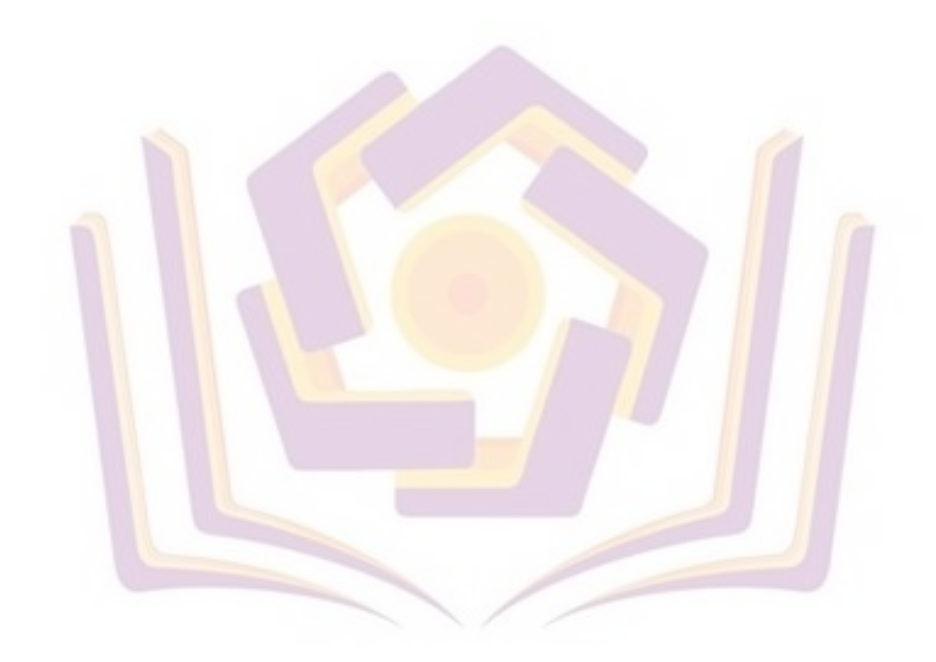

#### **DAFTAR LAMPIRAN**

- Lampiran 1. Kartu Bimbingan Pembimbing 1
- Lampiran 2. Kartu Bimbingan Pembimbing 2
- Lampiran 3. Surat Keterangan Penelitian
- Lampiran 4. Wawancara
- Lampiran 5. Data Aset Terdahulu
- Lampiran 6. Data Monitoring Terdahulu
- Lampiran 7. Data Serah Terima Terdahulu
- Lampiran 8. Hasil Kuesioner
- Lampiran 9. Hasil Observasi
- Lampiran 10. Alur permintaan & peniramaan barang
- Lampiran 11. Alur pertukaran barang & Serah terima